Применение нормализованнойразности для обработки изображений интерферометрическойкогерентности**.**

> Чимитдоржиев Т.Н.Бурятский научный центрСО РАН

## Изображения когерентности

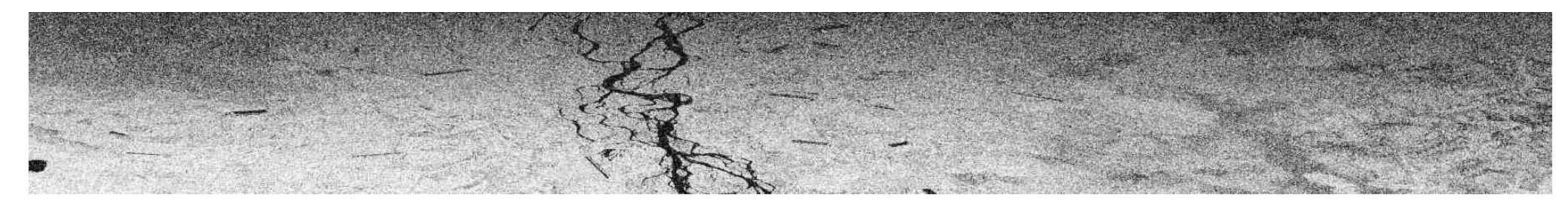

VV-VV

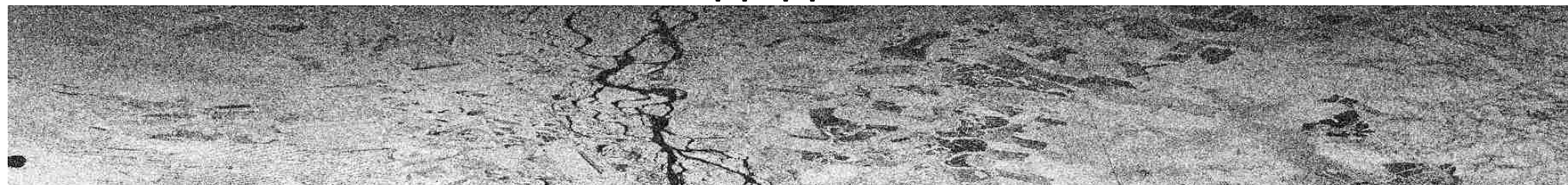

HV-HV

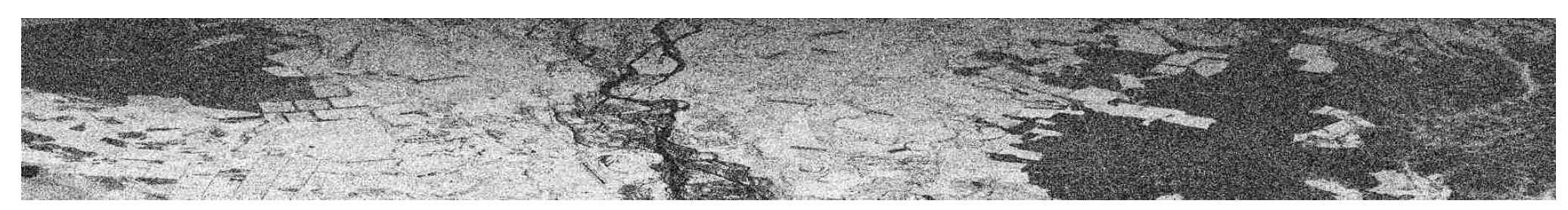

HH-VV

$$
\gamma_{\rm int} = \frac{E_{z_1}^1 * z_2^*}{\sqrt{E_{z_1}^2|z_{z_2}|^2}}
$$

где Е.} - операция усреднения,  $0 \leq \gamma \leq 1$ 

## Распределение яркостей **(HH-VV) - VV-VV.**

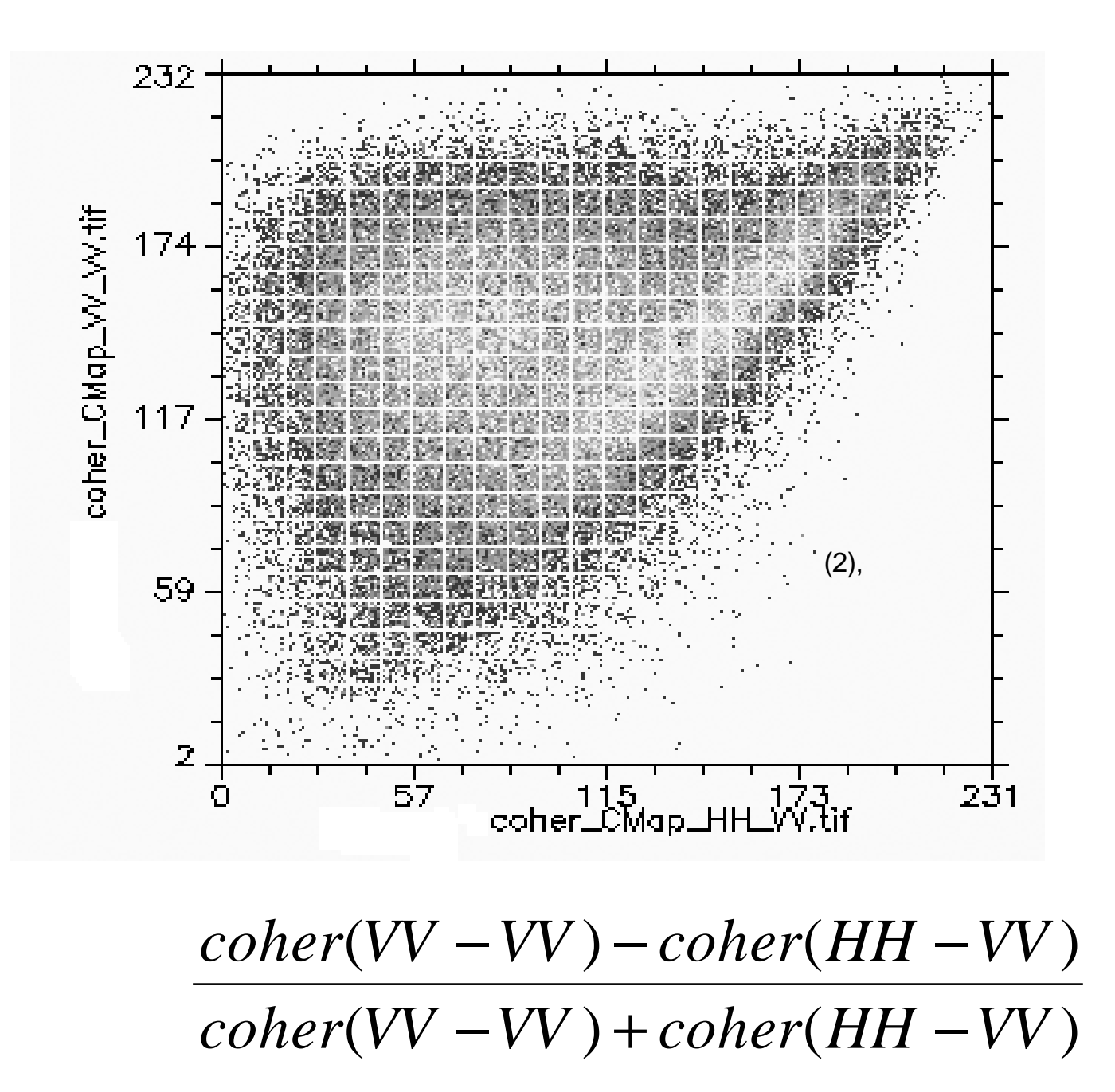

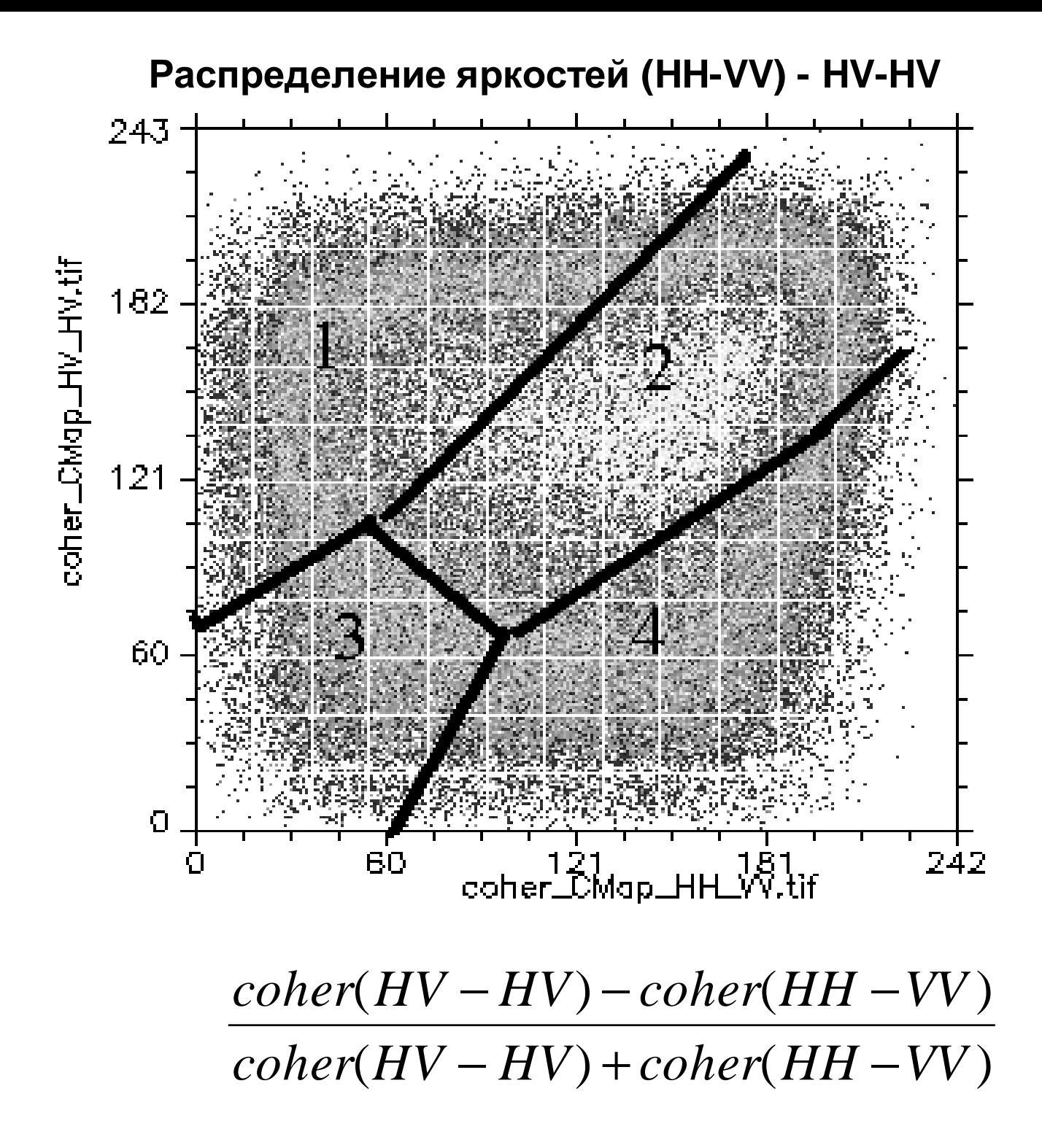

## Результатырасчетов

$$
\frac{coher(VV-VV)-coher(HH-VV)}{coher(VV-VV)+coher(HH-VV)}
$$

Значения данного выражения распределяются для данного изображения следующим образом:

- П  $(-0.2 \div 0.03)$  – открытые участки местности,
- П  $(0.03 \div 0.27)$  – кустарник и редкий лес,
- П  $(0.27 \div 0.5) -$  густой лес.

| $coher(VV - VV) - coher(HH - VV)$                                                                    | (1)                     |               |
|----------------------------------------------------------------------------------------------------|-------------------------|---------------|
| $coher(VV - VV) + coher(HH - VV)$                                                                    |                         |               |
| $enus$ распределяются для данного изобразжения следующ<br>ые участки местности,<br>ник и редкий пес. |                         |               |
| $coher$                                                                                              | ( $HV - HV$ ) – $coher$ | ( $HH - VV$ ) |
| $coher$                                                                                              | ( $HV - HV$ ) + $coher$ | ( $HH - VV$ ) |

Величины, полученные при помощи (2) распределяются несколько другим образом:

- •(-0.5 ÷ -0.2) – относительно ровные гладкие поверхности,
- •(-0.2 ÷ 0.0) – шероховатые поверхности без кустарника <sup>и</sup> леса,
- • $(0.0 \div 0.3)$  – кустарник, редкий лес с невысокими величинами полноты древостоя,
- •(0.3 ÷ 0.5) – густой лес <sup>с</sup> более высокими значениями полноты

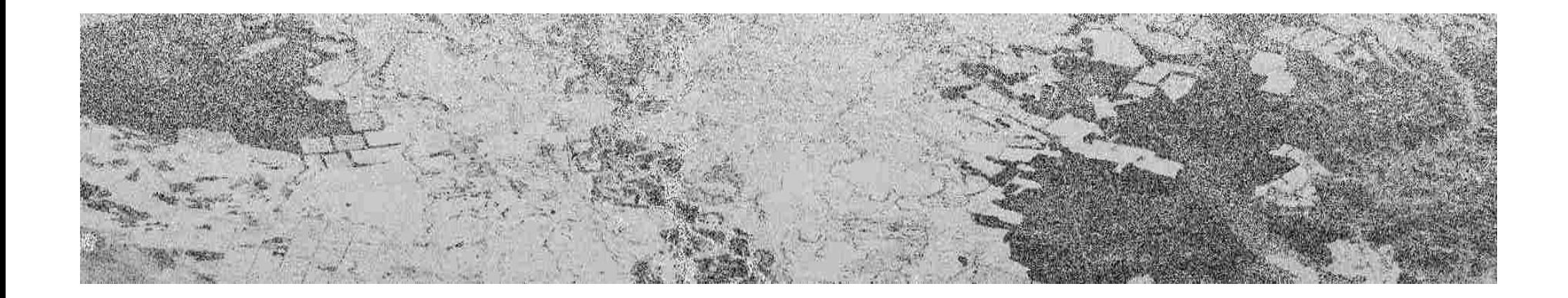

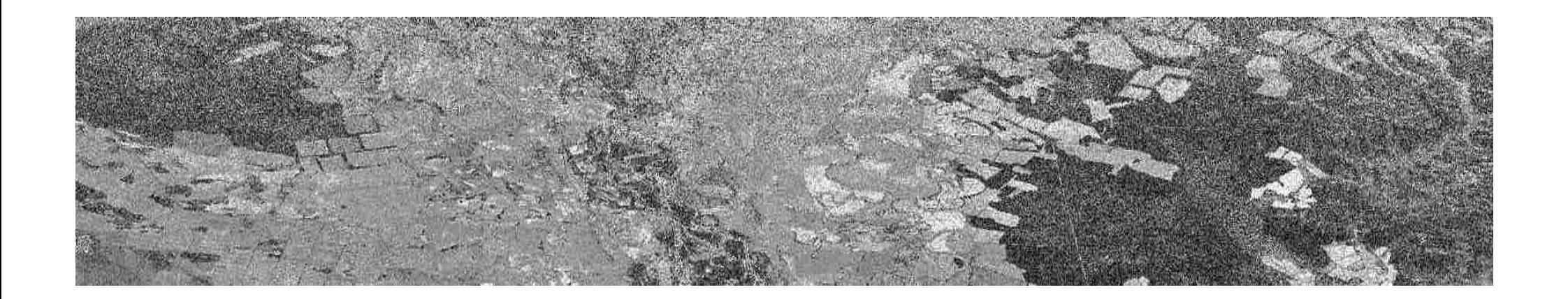

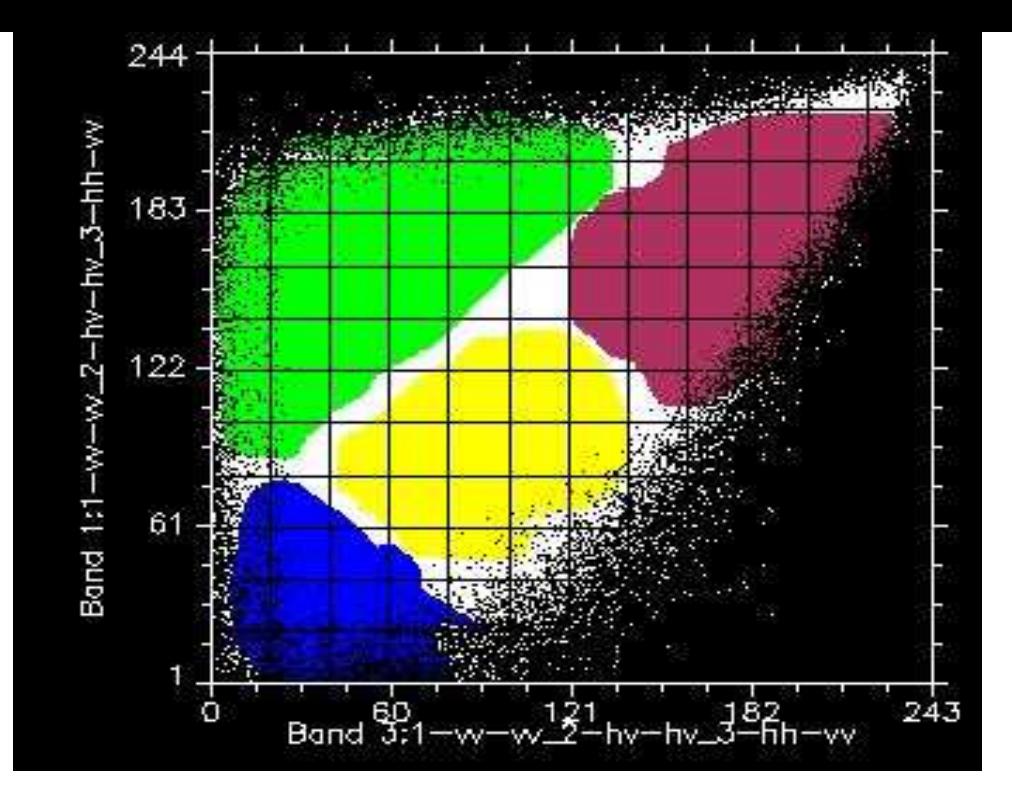

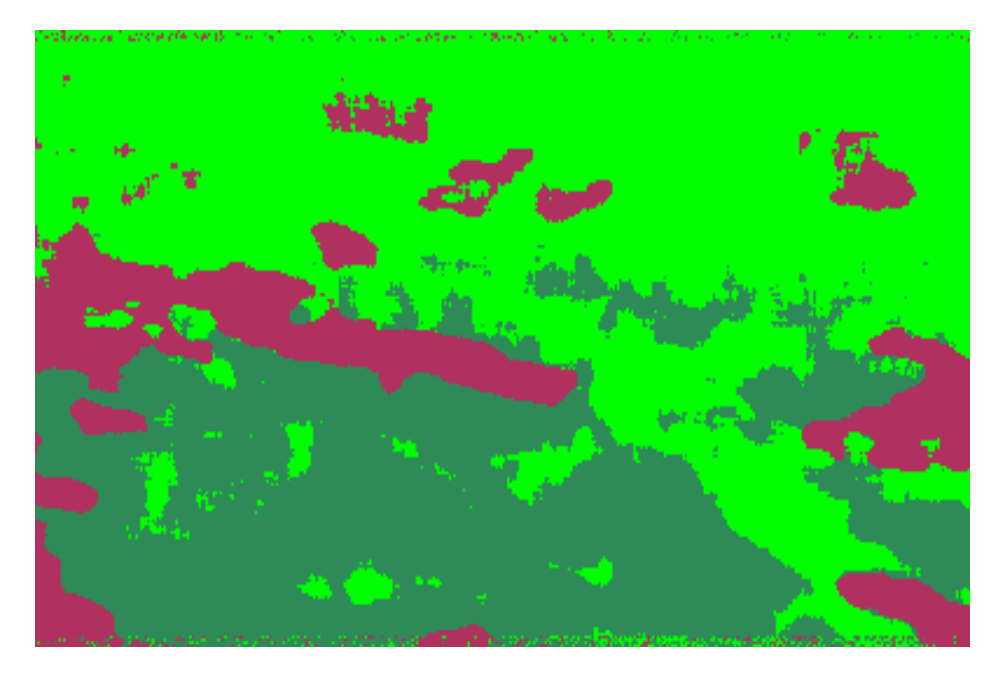

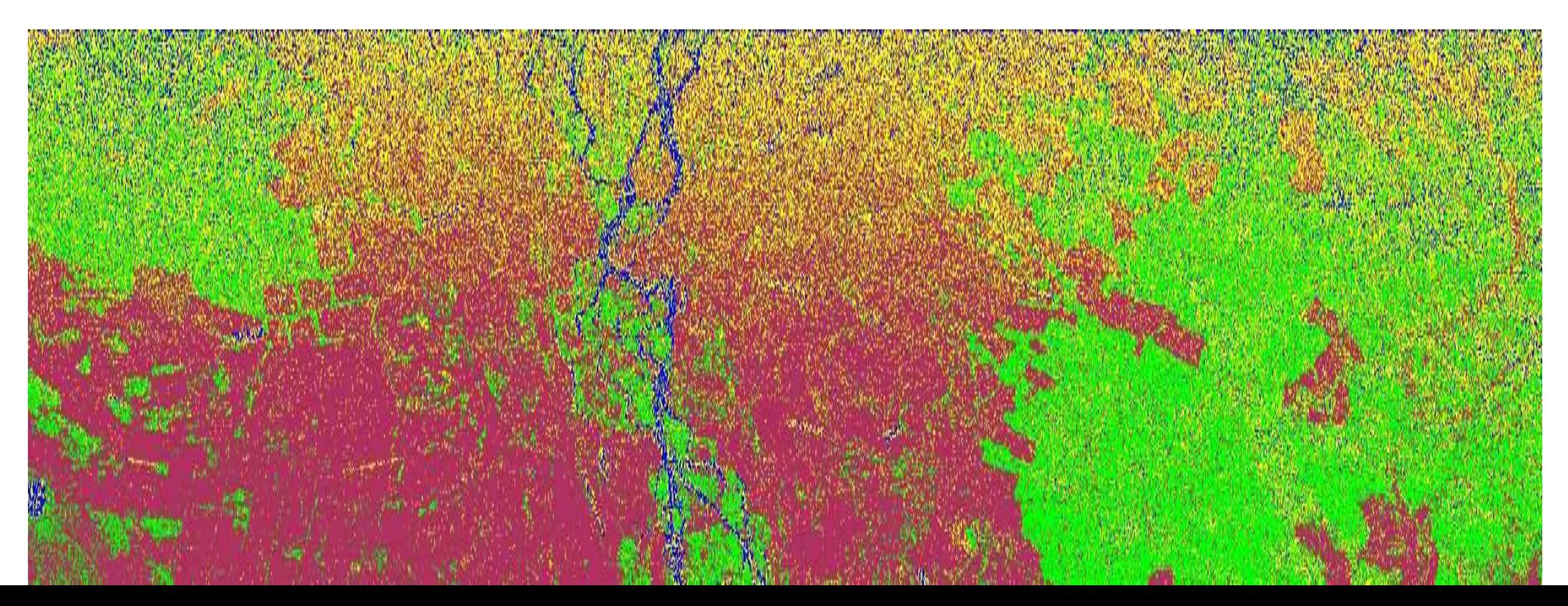